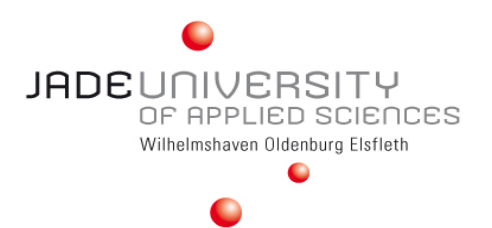

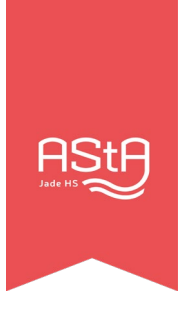

# **Reiseantrag**

#### **Hinweise:**

 - Reiseanträge und Reisekostenabrechnungen richten sich nach den gültigen Ordnungen, d.h. Finanzordnung bzw. Niedersächsische Reisekostenverordnung. (Stand: 05.11.2018)

 - Mit Ausnahme der Gremiensitzungen der Studierendenschaft in WHV/OL/ELS, dürfen Reisen nur mit genehmigtem Reiseantrag angetreten werden.

 - Wird für die Reise ein anderes Verkehrsmittel als die Öffentlichen Verkehrsmittel, die durch die Nutzung des Semestertickets kostenlos sind, genutzt, so ist dies im Feld "Grund der Reise" zu begründen.

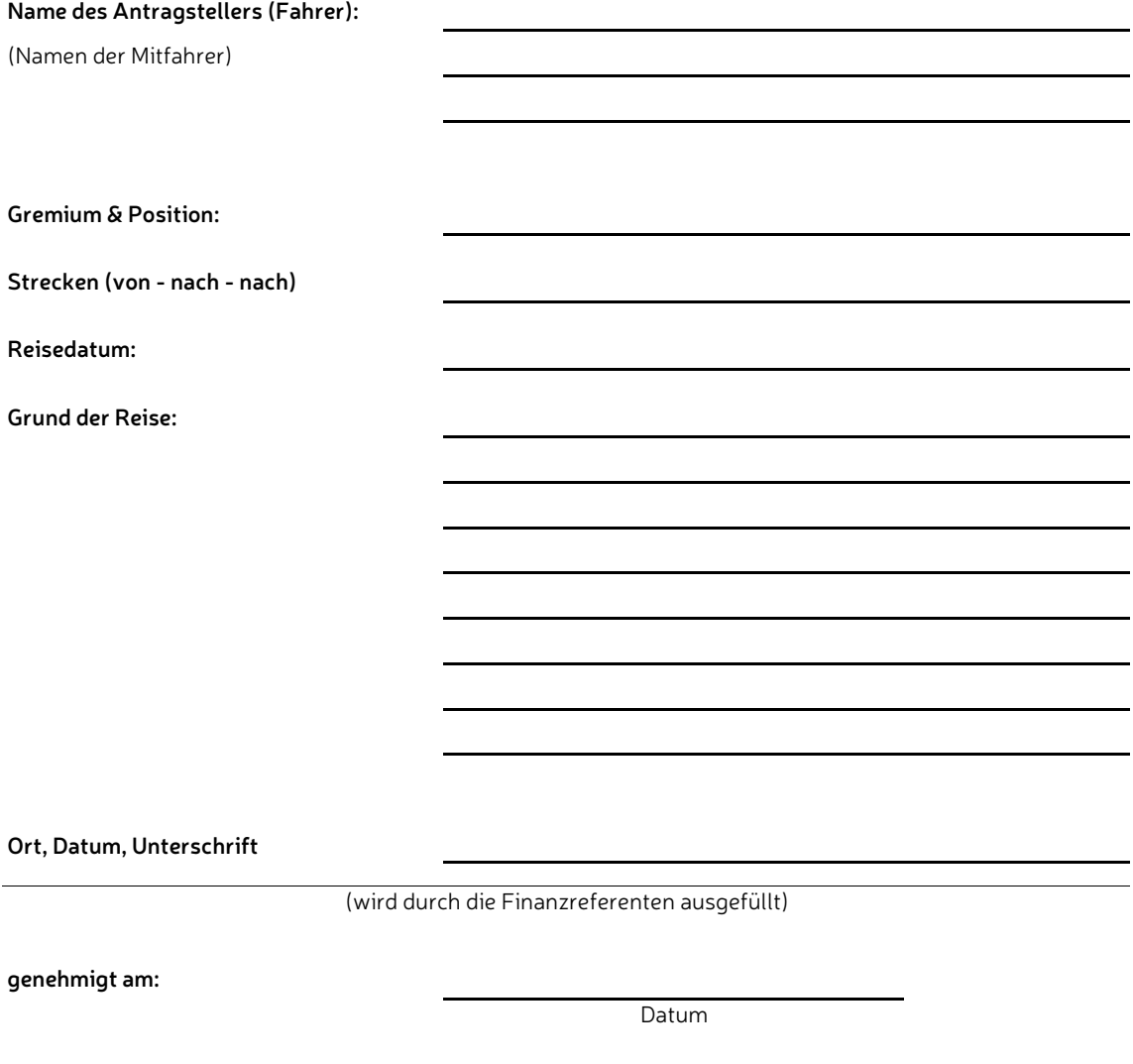

**genehmigt durch:**

Name

Unterschrift

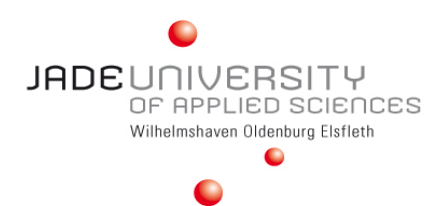

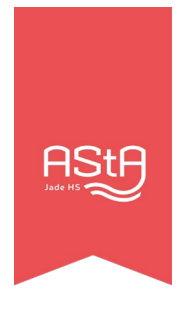

## **Reisekostenabrechnung**

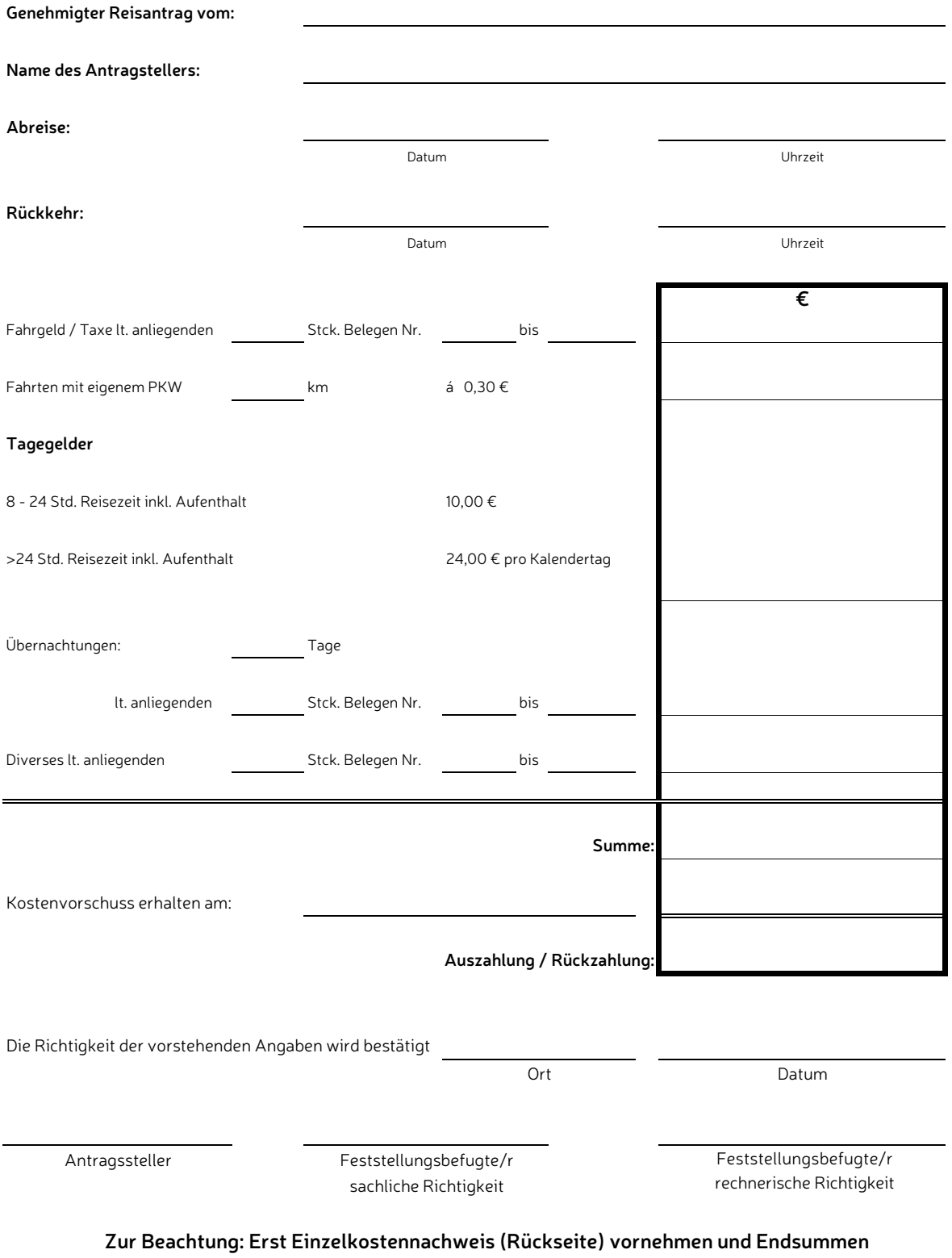

**dann in Reisekostenabrechnung übertragen.**

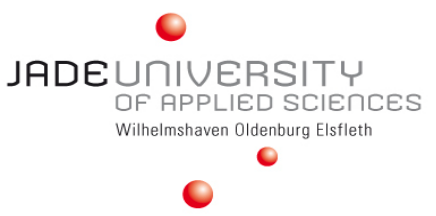

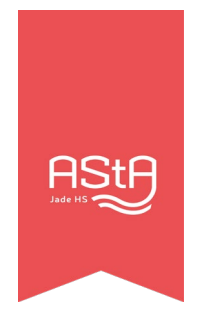

## **Einzelkostennachweis**

Belege mit laufenden Nummern versehen und beilegen

## **Fahrgeld / Fahrscheine / Taxe: Übernachtung ohne Frühstück**

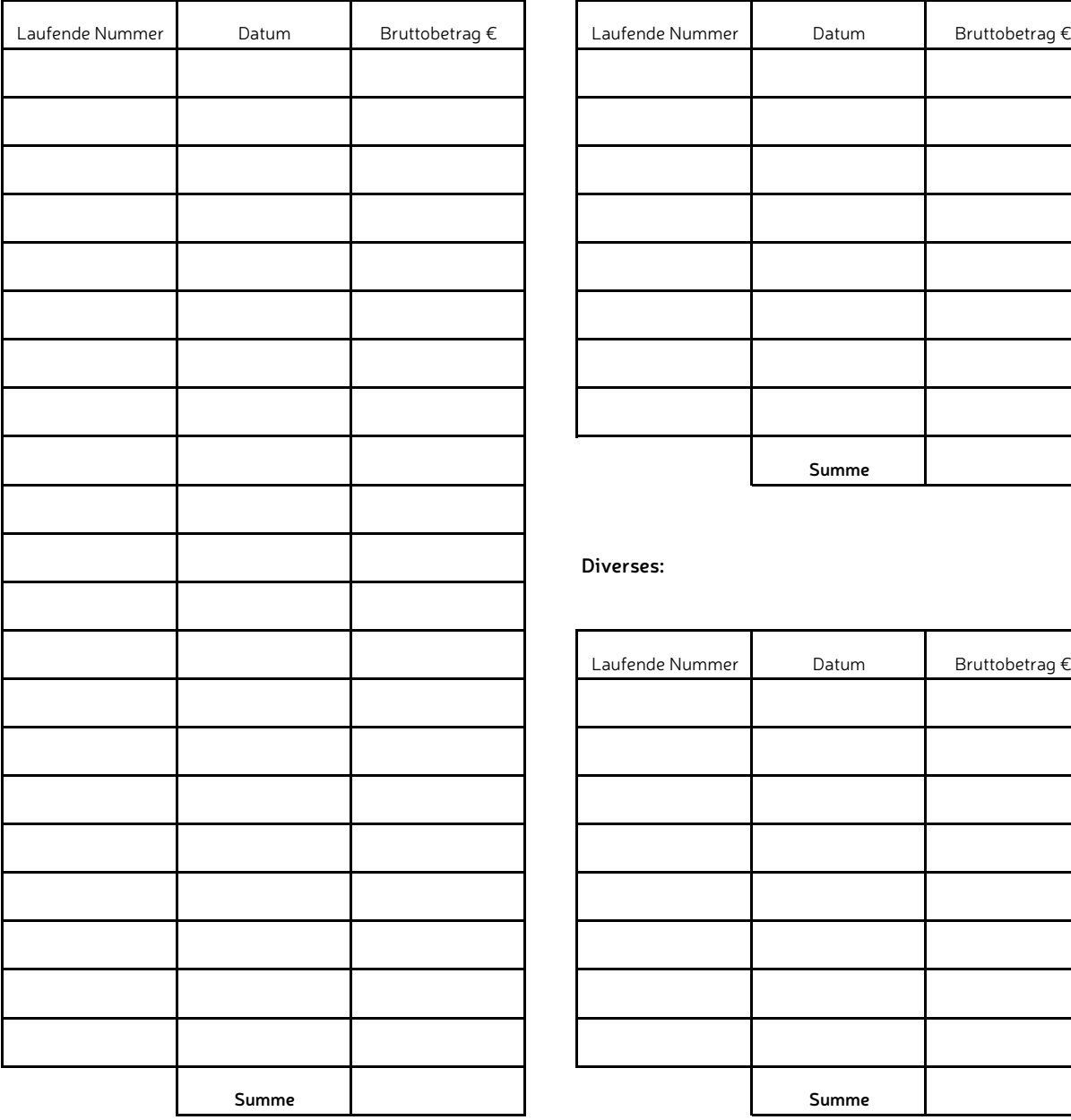

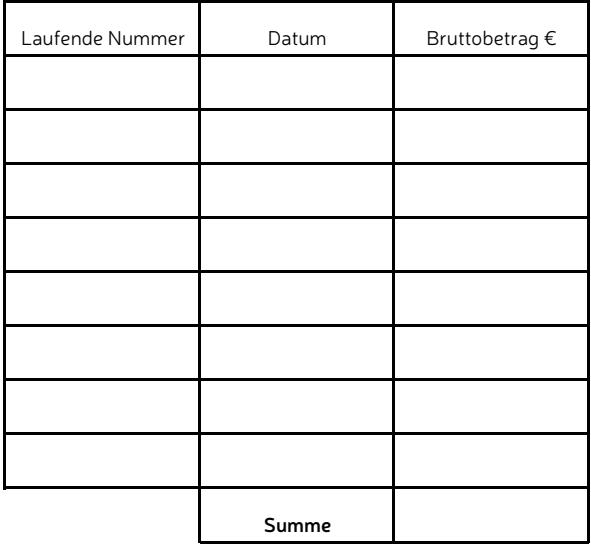

### **Diverses:**

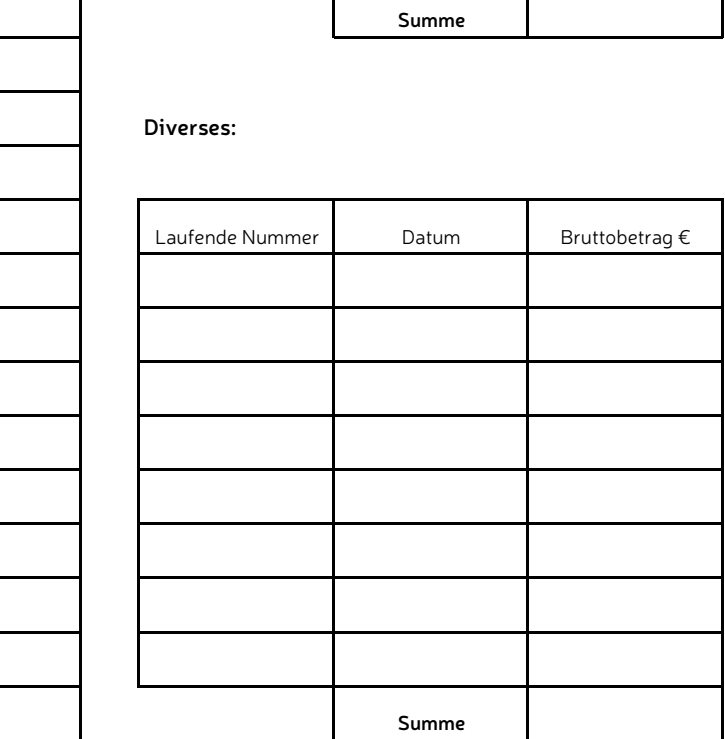

**Die jeweiligen Endsummen sind in die Reisekostenabrechnung zu übertragen.**